## glycolytic process

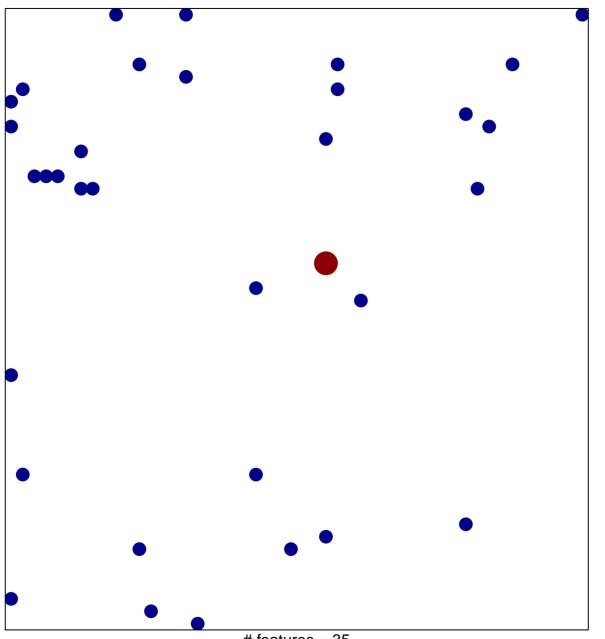

# features = 35 chi-square p = 0.82

## glycolytic process

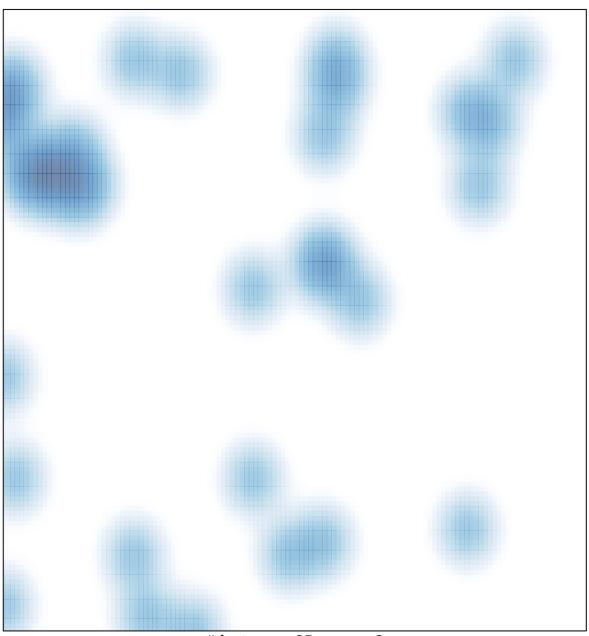

# features = 35 , max = 2